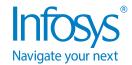

## INFOSYS SANDBOX MANAGER

## Manage your Salesforce instances seamlessly with Infosys Sandbox Manager

Organizations are required to leverage sandboxes (also known as non-production environments for managing the software development life cycle) and keep them up to date with the production environment via periodic refreshes to ensure their maximum effectiveness. Managing this task, however, is currently manual and very time-consuming.

Infosys Sandbox Manager is a one-stop application that every organization can leverage, to manage all the sandboxes in one place and keep them updated with production releases.

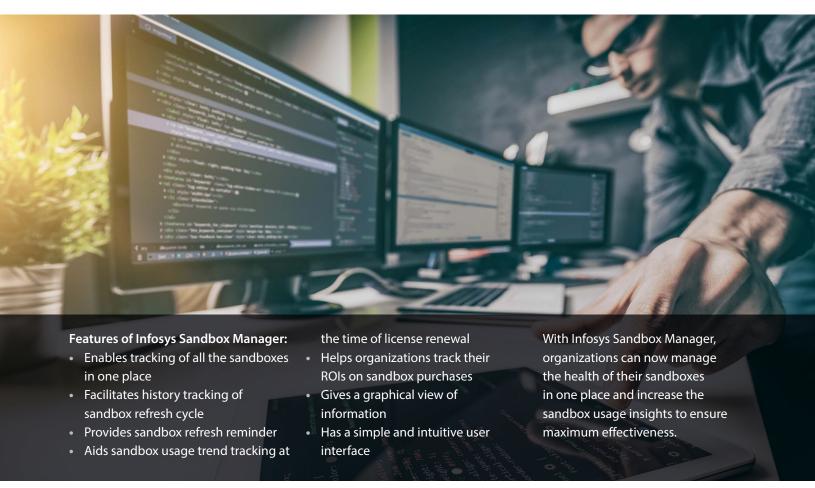

For more information, contact askus@infosys.com

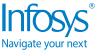

© 2018 Infosys Limited, Bengaluru, India. All Rights Reserved. Infosys believes the information in this document is accurate as of its publication date; such information is subject to change without notice. Infosys acknowledges the proprietary rights of other companies to the trademarks, product names and such other intellectual property rights mentioned in this document. Except as expressly permitted, neither this documentation nor any part of it may be reproduced, stored in a retrieval system, or transmitted in any form or by any means, electronic, mechanical, printing, photocopying, recording or otherwise, without the prior permission of Infosys Limited and/ or any named intellectual property rights holders under this document.

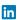

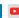

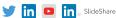

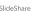